**AutoCAD Crack Clave de producto Descargar [Win/Mac]**

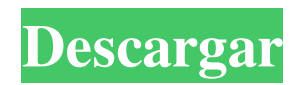

## **AutoCAD Crack + Clave de activacion For Windows [2022]**

La filosofía básica del software CAD es permitir a los usuarios no técnicos dibujar objetos bidimensionales y tridimensionales usando un mouse y un teclado y luego guardar el dibujo para reutilizarlo y reproducirlo. Una vez que te sientas cómodo con un nivel básico de dibujo, puedes empezar a pensar en refinar tus dibujos y técnicas de dibujo. Hay muchos tipos diferentes de CAD, pero la mayoría son software de proyección digital que funcionan mediante el modelado, la creación y la representación matemática de un objeto tridimensional existente o imaginado. La base de una aplicación de software CAD es la capacidad de definir objetos y editar objetos existentes. Lo primero que dibujará un nuevo usuario de CAD es una forma básica (un rectángulo o un círculo, por ejemplo), y luego comenzará a crear objetos más complejos colocándolos en su propio espacio y cambiando su tamaño, forma o ubicación. Por ejemplo, puede crear un cuadro de texto, cambiar su tamaño y forma y agregar texto al cuadro. Si encuentra que el objeto en el que está trabajando es difícil de modificar, puede seleccionar todos los objetos en su dibujo y luego hacer cambios en todos ellos a la vez. Puede usar otras formas para crear objetos compuestos, incluidos rectángulos, círculos, elipses, polígonos u otras formas compuestas. Si dibuja un objeto complejo con muchas partes y áreas, puede usar las herramientas y los comandos de dibujo de AutoCAD para mostrar solo las partes que desea. Luego, puede manipular esa selección (seleccionar), eliminarla, moverla a una ubicación diferente, hacerla más grande o más pequeña, alinearla o usar un comando de simetría. También puede crear y editar propiedades de objetos, incluidos atributos como color y transparencia, o agregar materiales o estilos, como relleno o patrón de líneas. Puede dibujar estilos de línea que le darán un cierto efecto a un objeto (por ejemplo, una línea con la apariencia de un lápiz de color) y puede conectar diferentes objetos para crear objetos compuestos.Puede usar las funciones de ajuste y cuadrícula para dibujar una forma específica y mantenerla allí, habilitando el ajuste y colocándolo a una distancia y dirección específicas. También puede definir vistas de un modelo 3D y hacer que muestre u oculte ciertas partes del modelo. Finalmente, puede agregar texto, símbolos o barras de dimensión a su dibujo y administrar los elementos dentro del dibujo. Anuncio Una vez que haya completado su dibujo, puede guardarlo o exportarlo a otros formatos, como imágenes y archivos PDF.

## **AutoCAD Crack + Codigo de registro**

Autodesk AutoCAD Architecture, el proceso de diseño de una casa o un edificio AutoCAD Electrical, parte del software Autodesk Inventor para ingeniería eléctrica y diseño HVAC (anteriormente Autodesk HVAC Project) Escritorio arquitectónico de Autodesk Autodesk AutoCAD Civil 3D, es una aplicación CAD 3D para ingeniería civil y diseño de construcción Autodesk Animation & Visualization (anteriormente Intergraph Visualization, anteriormente World Visualization, WV) Autodesk AutoCAD LT (anteriormente AutoCAD 2009 LT) Referencias Otras lecturas Educación de Autodesk: descripción general de la clase de software superior de Autodesk: enlaces externos Categoría:Empresas de software con sede en San Francisco Categoría:AutoCAD Categoría:Empresas informáticas establecidas en 1982 Categoría:Empresas de software de Estados UnidosLa primera temporada completa de Virgil van Dijk en el Liverpool ha sido una historia de éxito. Una lesión y una sanción restringieron al holandés a 12 partidos ligueros, pero luego pudo mantener su plaza en dos copas, la primera en la derrota de semifinales de la FA Cup ante el Manchester City y la segunda en la final ante el Tottenham. Sin embargo, su primera campaña completa en la Premier League será la más grande hasta el momento, ya que intenta dejar atrás una decepcionante Copa del Mundo. En la Liga de Campeones, van Dijk se destacó en su primera temporada en el continente, anotando cinco goles y ganando el premio al Jugador del Año de la PFA. El internacional también ganó el premio de la Copa del Mundo ESM/ESCA al mejor defensor del torneo y fue nombrado en el Equipo del Año de la PFA. Van Dijk es un defensa polivalente, capaz de jugar de central o de mediapunta, y siempre rinde al máximo nivel en estas posiciones. De hecho, es conocido como uno de los laterales más astutos defensivamente del fútbol mundial, un atributo que se puede ver en el hecho de que nunca ha concedido más de un gol en la Premier League esta temporada. Van Dijk es considerado como uno de los mejores defensores del mundo por una razón.Ha habido pocos jugadores que hayan mostrado su capacidad para leer el juego con ritmo y hacer que sus oponentes parezcan niños. En 2016-17 hizo más de 700 pases más que nadie en las cinco mejores ligas europeas. también se ha convertido en uno 27c346ba05

# **AutoCAD Descargar [32|64bit]**

No digo esto porque no sería tu culpa. No quiero incluir el código de activación a otros. A: El problema aquí parece estar relacionado con la versión de Autocad que está utilizando. Debería poder descargar una versión actualizada del manual desde su sitio web. Eche un vistazo al manual y encontrará un enlace de descarga para él, el manual debe titularse 'Manual de usuario de Autodesk Autocad 2013' Lo puedes encontrar aquí: La respuesta es del sitio web de soporte de Autodesk, puede leer la respuesta completa haciendo clic aquí: Euphorbia parviflora Euphorbia parviflora es una especie de Euphorbia (euforbia), originaria de Argelia. Sinónimos Euphorbia parviflora Vill. Euphorbia parviflora Willd. Euphorbia parviflora var. alba petit Euphorbia parviflora var. humilis Hochst. Euphorbia parviflora var. mínima Hochst. Euphorbia parviflora var. parviflora Referencias AUTOMÓVIL CLUB BRITÁNICO. Solimán y A.M. El-Binni, 1997. Enciclopedia de los seres vivos de El-Binni, 13: 1263-1264. enlaces externos parviflora Categoría:Flora de ArgeliaQ: Escalar una lista de cadenas Tengo una lista de cadenas con este formato: nombre1;nombre2;nombre3;nombre4;nombre5 Mi objetivo es calcular una lista de listas donde cada sublista contiene las longitudes de cada cadena. Por ejemplo, la primera sublista sería: [2,4,2,3] etc. Mi primer pensamiento es usar la función groupby del módulo de colecciones, que devuelve un grupo de objetos en función de los valores de un

## **?Que hay de nuevo en el?**

Descubra el poder adicional de las marcas en AutoCAD cuando utiliza la función Markup Assist. Markup Assist importa automáticamente funciones estándar de una aplicación de terceros popular, incluidas polilíneas, texto, hipervínculos e imágenes, y luego las convierte automáticamente en los atributos vinculados de un objeto de dibujo, lo que lo ayuda a anotar sus dibujos de manera interactiva con una conveniente edición en el lugar. Las marcas se pueden visualizar u ocultar de la vista con un clic, y su dibujo sigue siendo editable en el programa de dibujo original. (vídeo: 1:26 min.) Hacer clic en forma/polilínea/texto es más rápido con el nuevo selector de color. Ahora puede moverse entre varias capas usando el nuevo modo Quick Go, y el cursor de dibujo es más fácil de controlar cuando pinta rellenos. (vídeo: 1:23 min.) Guarde y conserve la configuración común en todos los dibujos. Facilite el cambio de un dibujo al siguiente con parámetros guardados,

barras de herramientas y plantillas de dibujo. (vídeo: 1:16 min.) Acceda al modelo 3D completo de un edificio desde superficies de dibujo 2D. Ahorre tiempo utilizando la extracción de superficies para modelar rápidamente geometrías complejas en dibujos de AutoCAD, guardar como coordenadas del mundo real, extruir y optimizar superficies. (vídeo: 1:25 min.) Características Consulte las notas de la versión de tecnología para obtener un resumen de las funciones lanzadas en AutoCAD 2023. Consulte la lista a continuación para obtener descripciones detalladas de las funciones que son nuevas en esta versión. Nuevos Comandos y Comandos para Ingresar y Seleccionar Objetos 3D: Seleccione polilínea, polígono o cualquier línea cerrada o polígono manteniendo presionada la tecla MAYÚS mientras hace clic en el objeto. (vídeo: 1:24 min.) Elija una superficie o una cara manteniendo presionada la tecla MAYÚS mientras selecciona una superficie o una cara. (vídeo: 1:16 min.) Elija una cara/superficie o una cara manteniendo presionada la tecla MAYÚS mientras selecciona una superficie o una cara. (vídeo: 1:13 min.) Dibuje una polilínea, polígono o arco cerrado manteniendo presionada la tecla MAYÚS mientras dibuja cualquier línea, polígono o arco cerrado.(vídeo: 1:12 min.) Detecte errores de dibujo 3D existentes, como intersecciones, caras múltiples o geometría faltante, y corríjalos automáticamente usando las herramientas de dibujo interactivas. Puede elegir entre estos comandos: Agregar segmentos de polilínea entre vértices de polígono

## **Requisitos del sistema For AutoCAD:**

Mínimo: Sistema operativo: Windows XP, Vista o Windows 7. Procesador: procesador de 1 GHz o más rápido Memoria: 2 GB RAM Disco duro: 40 GB de espacio libre Gráficos: DirectX 9.0c DVD ROM Sonido: CD ROM Dispositivos de entrada: Teclado, Mouse, Gamepad Notas adicionales: El juego requiere aproximadamente 40 GB de espacio en el disco duro. Recomendado: Sistema operativo: Windows XP, Vista o Windows 7. Proceso

Enlaces relacionados:

<https://mandarinrecruitment.com/system/files/webform/kaeover229.pdf> <http://iptvpascher.com/?p=21885> https://haftbarg.com/wp-content/uploads/2022/06/AutoCAD PCWindows Actualizado2022.pdf <https://footpathschool.org/2022/06/29/autodesk-autocad-crack-gratis/> <https://www.nwcg.gov/system/files/webform/feedback/studfort591.pdf> <https://blossom.works/autocad-20-0-crack-2022-nuevo/> <http://xn----8sbdbpdl8bjbfy0n.xn--p1ai/wp-content/uploads/2022/06/AutoCAD-96.pdf> <https://chichiama.net/autocad-crack-parche-con-clave-de-serie-win-mac/> <http://dponewsbd.com/?p=11638> [https://www.shirley](https://www.shirley-ma.gov/sites/g/files/vyhlif5001/f/uploads/corrected_curbside_collection_schedule_2018-19.pdf)[ma.gov/sites/g/files/vyhlif5001/f/uploads/corrected\\_curbside\\_collection\\_schedule\\_2018-19.pdf](https://www.shirley-ma.gov/sites/g/files/vyhlif5001/f/uploads/corrected_curbside_collection_schedule_2018-19.pdf) <http://bariatric-club.net/?p=25508> <https://www.marocjobs.org/autocad-gratis/> <https://danahenri.com/autocad-2020-23-1-crack-torrent-codigo-de-activacion-gratis/> [https://blaquecat.com/community/upload/files/2022/06/bVu1S9fCk4tD1yu6FUsp\\_29\\_4f1c63cf97](https://blaquecat.com/community/upload/files/2022/06/bVu1S9fCk4tD1yu6FUsp_29_4f1c63cf9700418150059b4fb2661be8_file.pdf) [00418150059b4fb2661be8\\_file.pdf](https://blaquecat.com/community/upload/files/2022/06/bVu1S9fCk4tD1yu6FUsp_29_4f1c63cf9700418150059b4fb2661be8_file.pdf) <https://obzorkuhni.ru/styling/autocad-22-0-crack-incluye-clave-de-producto-gratis-actualizado/> [https://www.careerfirst.lk/sites/default/files/webform/cv/AutoCAD\\_1327.pdf](https://www.careerfirst.lk/sites/default/files/webform/cv/AutoCAD_1327.pdf) <https://studentconduct.gwu.edu/system/files/webform/AutoCAD.pdf> [https://tecnoviolone.com/wp](https://tecnoviolone.com/wp-content/uploads/2022/06/Autodesk_AutoCAD__Descarga_gratis_MacWin_2022.pdf)[content/uploads/2022/06/Autodesk\\_AutoCAD\\_\\_Descarga\\_gratis\\_MacWin\\_2022.pdf](https://tecnoviolone.com/wp-content/uploads/2022/06/Autodesk_AutoCAD__Descarga_gratis_MacWin_2022.pdf) <https://marketsubset.com/autocad-22-0-crack-pc-windows/>

<https://voltigieren-bb.de/advert/autodesk-autocad-crack-actualizado/>